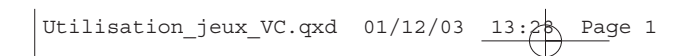

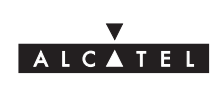

# **VERSATIS Color**

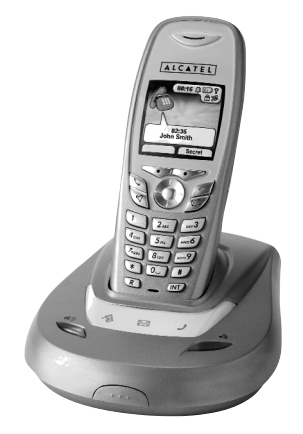

**Utilisation des jeux**

Utilisation\_jeux\_VC.qxd  $01/12/03$   $13:28$  Page 2

### **1. POUR ACCEDER AUX MINI-JEUX**

- Entrer dans "Menu" à l'aide de la touche de menu contextuel gauche.
- SÈlectionner "Jeux" avec le navigateur.
- Valider avec "OK".
- SÈlectionner un des deux jeux et valider avec "OK".

### **2. HECTOR**

#### *Principe du jeu*

Hector est un insecte. Il doit, tout au long du jeu, transporter sa boule de terre jusqu'à son terrier. Pour cela, il doit déplacer les autres insectes (roses et bleus) pour se frayer un chemin dans la forêt. Les pierres sont infranchissables et les feuilles sont immobiles.

- Une fois dans le menu du jeu "Hector", appuyer sur la touche de menu contextuel gauche pour entrer dans le jeu.
- Utiliser le navigateur vers le haut ou vers le bas pour sélectionner une ligne du menu, puis appuyer sur la touche  $\boxed{5_m}$  pour valider.

Utilisation\_jeux\_VC.qxd  $01/12/03$  13:28 Page 3

Pour transporter la boule de terre et les insectes, il faut d'abord attraper ces objets. Pour cela :

- Appuyer sur la touche  $\boxed{5_{\scriptscriptstyle{5K}}}$ .
	- Hector va alors monter sur l'objet.
- Pour détacher Hector de l'objet, ré-appuyer sur la touche  $\sqrt{5\pi}$ .

Pour qu'Hector tire ou pousse l'objet :

- Utiliser le navigateur ou les touches  $\boxed{2_{\text{acc}}}$ ,  $\boxed{4_{\text{env}}}$ ,  $\boxed{\text{mod}}$  ou  $\boxed{8_{\text{inv}}}$ .
- ▶ Lorsque le terrier est atteint, un niveau de difficulté supérieur est accessible.

#### *Comment sortir du jeu*

Pour arrêter à tout moment votre partie, appuyer sur la touche de menu contextuel droite.

## **3. BOWLING**

#### *Principe du jeu*

Royal Bowling est un jeu de bowling classique. L'objectif est de faire tomber les quilles avec la boule de bowling.

Utilisation\_jeux\_VC.qxd  $01/12/03$   $13:28$  Page 4

#### *Comment jouer*

Pour régler la puissance de tir de la boule, appuyer sur le haut ou le bas du navigateur. La croix de visée accélère proportionnellement à la puissance.

Pour déplacer la boule, appuyer sur la gauche ou la droite du navigateur.

Quand la flèche se trouve au centre des quilles, appuyer sur la touche  $\boxed{5_m}$  pour lancer la boule.

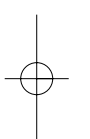

# **4. COMMENT SORTIR DU JEU**

Pour arrêter à tout moment votre partie, appuyer sur la touche de menu contextuel droite.